# Por que aprender a fazer tabelas?

 Tabelas auxiliam na formatação da página, e é por essa razão que eles foram acrescentados à linguagem html

#### Tabela de dados

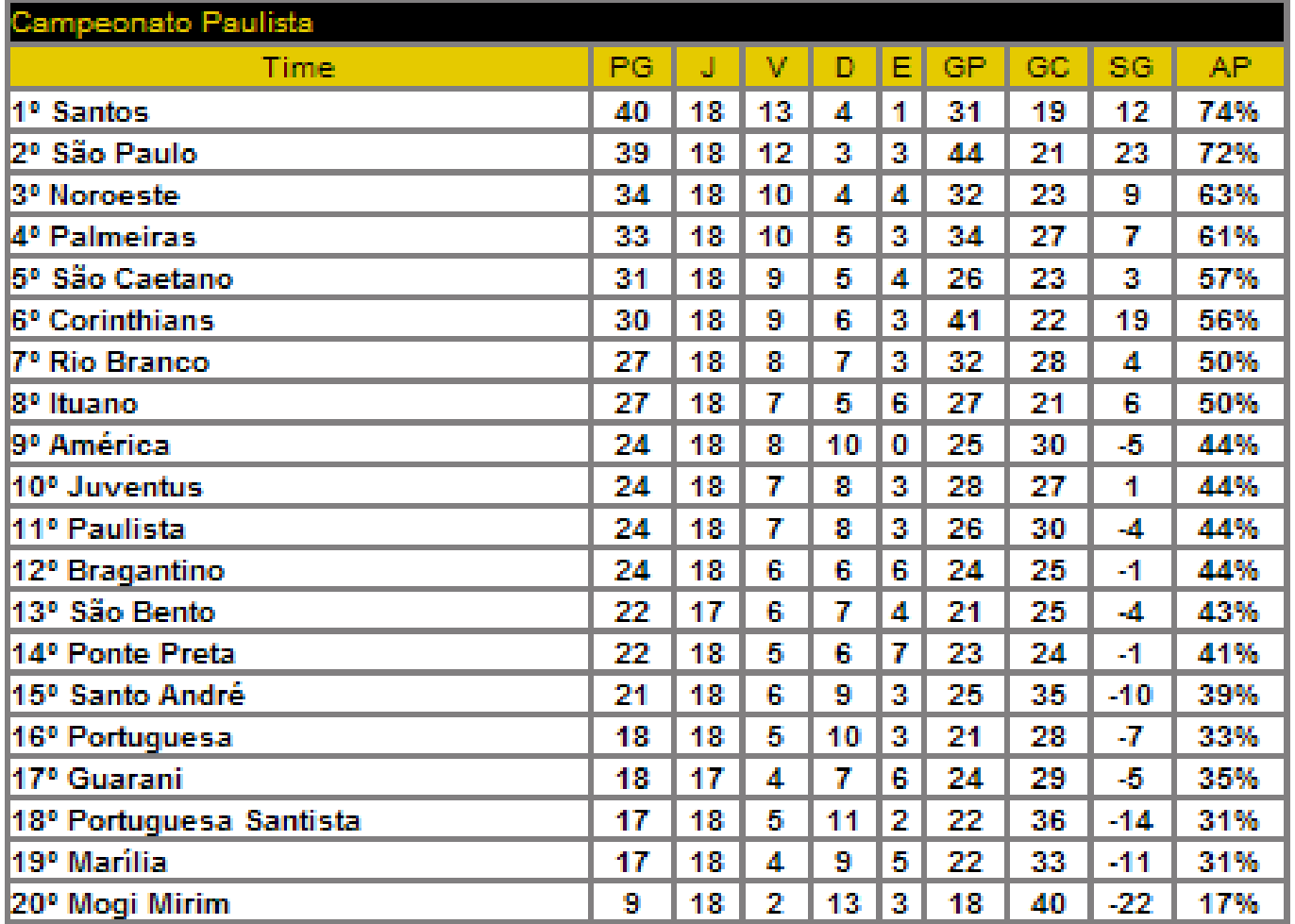

## Tabelas para alinhar texto

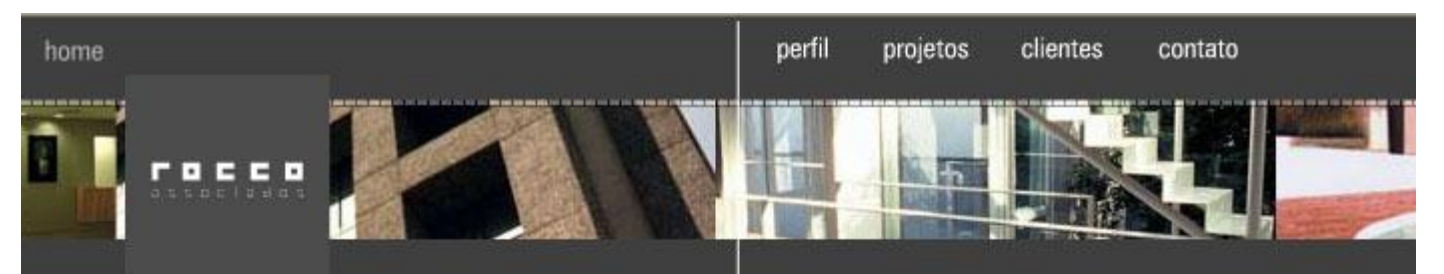

#### projetos | edifícios

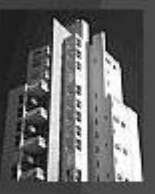

#### **Living Loft**

Data Jan/2000 - 5.800 M<sup>2</sup> Edifício de apartamentos tipo Loft com pé-direito duplo e detalhes metálicos nos terrais e mezzanino Apartamentos de tamanhos diversos e grande impacto na paisagem urbana.

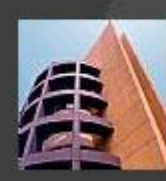

#### detaines >

#### **Club Center**

Mada Loft

Data Fev/1997 - 3.750 M<sup>2</sup> Construído em um terreno muito estreito e comprido, o projeto tira partido de suas formas plásticas e volumetria diferenciada para quebrar o convencional detalhes >

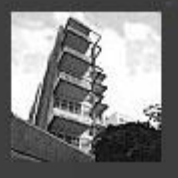

#### Data Jan/1997 - 4.400 M2 Um loft de destaque na paisagem urbana pois valoriza os espaços internos, possui um pé direito alto e terraços metálicos de grande apelo visual.  $details >$

## Tabelas para conter imagens

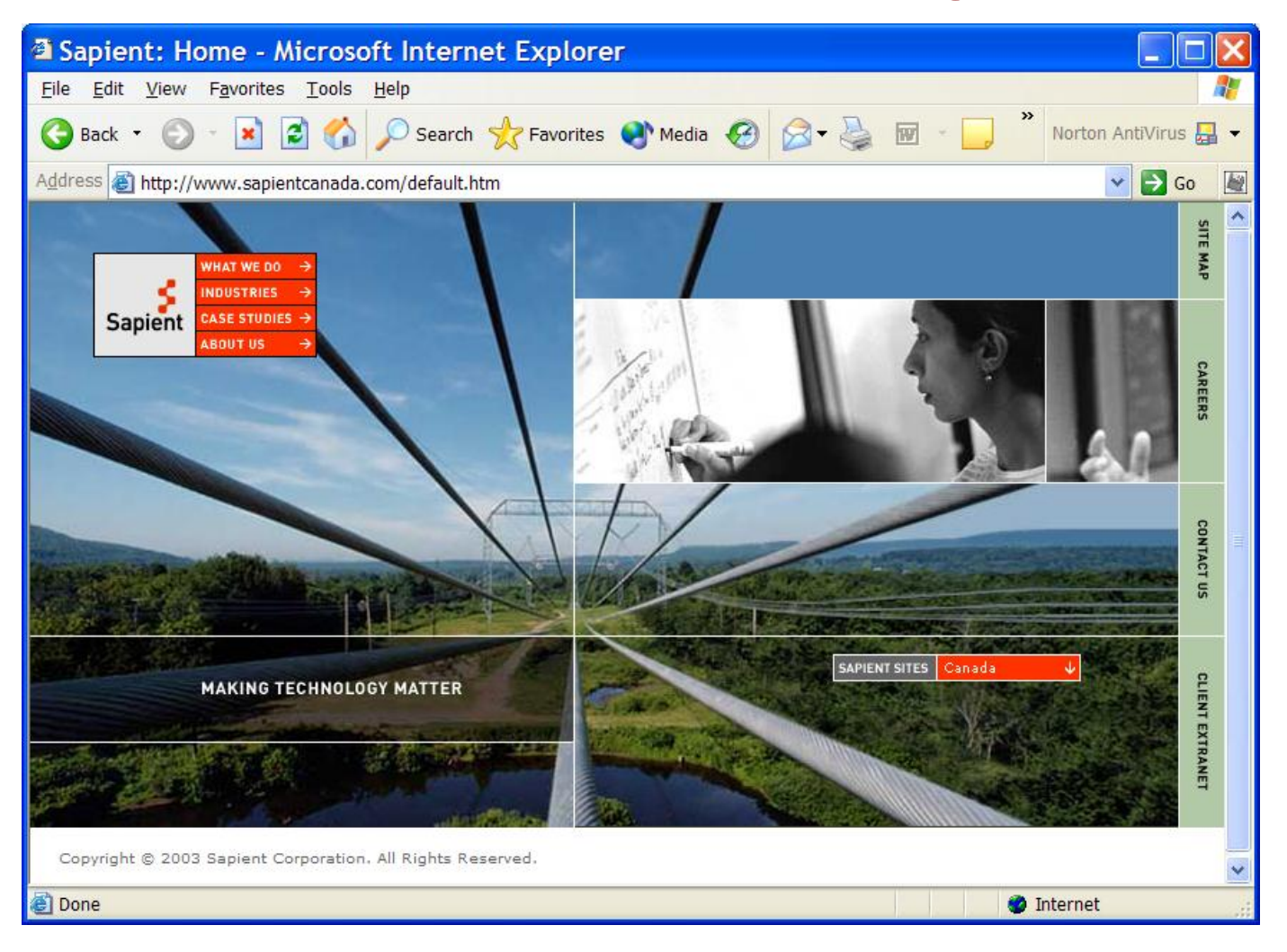

# Tabelas como *template*

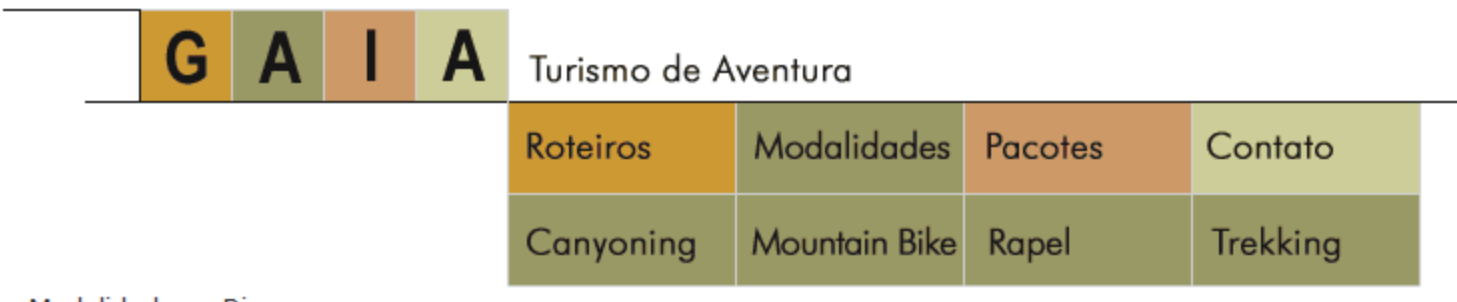

Modalidades - Dicas

Esteja seguro ao praticar Mountain Bike

O primeiro passo é cuidar da bike. Deve-se verificar:

- Se corrente se encontra lubrificada e em bom estado.
- · Se os freios funcionam bem sem raspar nos aros.
- · Se as sapatas de freio e os pneus não se encontram gastos.
- · Se o câmbio funciona bem.
- · Se o quidão e o selim se encontram bem apertados.
- · Se as blocagens da roda estão bem apertadas.

Quanto a segurança com equipamentos, responsabilidade e conhecimentos de trânsito, devemos:

- · Usar sempre capacete.
- · Quando caímos sempre colocamos as mãos na frente, portanto devemos usar luvas para nos proteger nas quedas e também para evitar que as mãos escorreguem.
- · Colocar acessórios refletivos e não usar roupas escuras para andar a matea

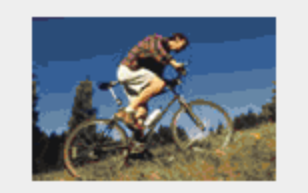

Onde praticar Mountain Bike: Atibaia Campos do Jordão

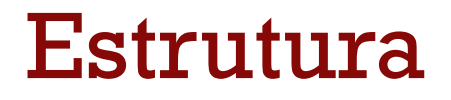

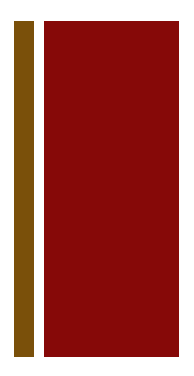

#### A estrutura e o conteúdo da tabela devem ficar dentro das TAGs  $$

#### Estrutura básica de uma tabela <table>

 $<$ tr $>$ 

<td> celúla 1</td> <td>célula 2</td>

 $\langle t r \rangle$ 

 $<$ tr $>$ 

 $\langle 1d \rangle$  célula 3 $\langle 1d \rangle$   $\langle 1d \rangle$  célula 4 $\langle 1d \rangle$ 

 $\langle t r \rangle$ 

</table>

## Representação da tabela

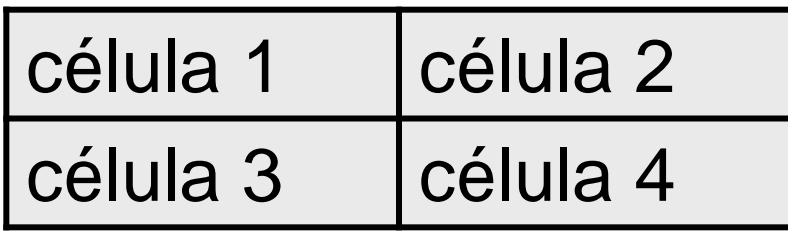

$$
\langle table \rangle
$$
\n
$$
\langle tr \rangle \frac{\langle table \rangle}{\langle tds \rangle /td>} \frac{\langle tds \rangle /td>}{\langle tds \rangle /td>} \langle tr \rangle
$$
\n
$$
\langle tr \rangle \frac{\langle tds \rangle /td>}{\langle tds \rangle /td>} \frac{\langle tr \rangle}{\langle tds \rangle /td>} \frac{\langle tds \rangle /td>} {\langle tds \rangle /td>} \frac{\langle tds \rangle /td>} {\langle tds \rangle /td>} \frac{\langle tds \rangle
$$

</table>

#### Table row <tr> - linha

- $\blacksquare$  <tr> .... </tr>
- Define uma linha na tabela.
- Dentro dela ficam as células da tabela, <td>
- Todas as características determinadas para as tags <tr> se aplicam para todas as células <td>

# Table Headings <th> - cabeçalhos

- A TAG <th> é usada para especificar as células de cabeçalho da tabela.
- Funciona como um <td> mas seu conteúdo aparece geralmente em negrito.
- As tabelas podem ainda conter mais de um th para uma dada coluna, ou linha, ou simplesmente não conter nenhum elemento th, isto é, não conter em nenhuma célula em destaque.
	- **texto em destaque** $<$ **/th** $>$

# Bordas

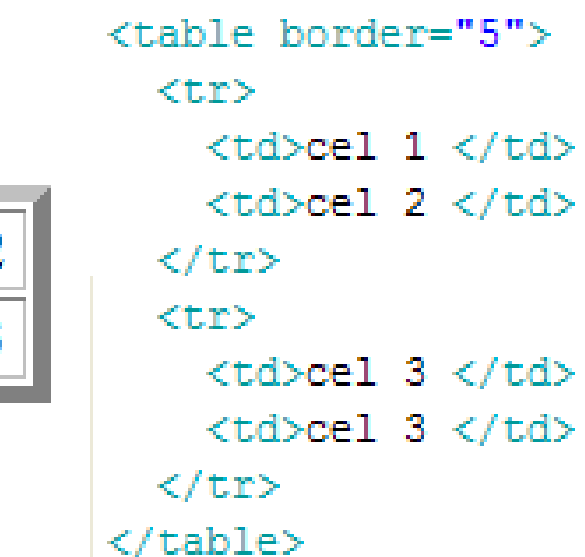

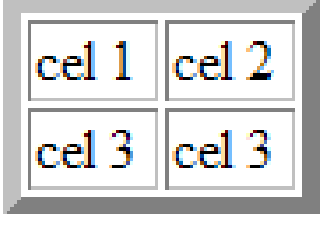

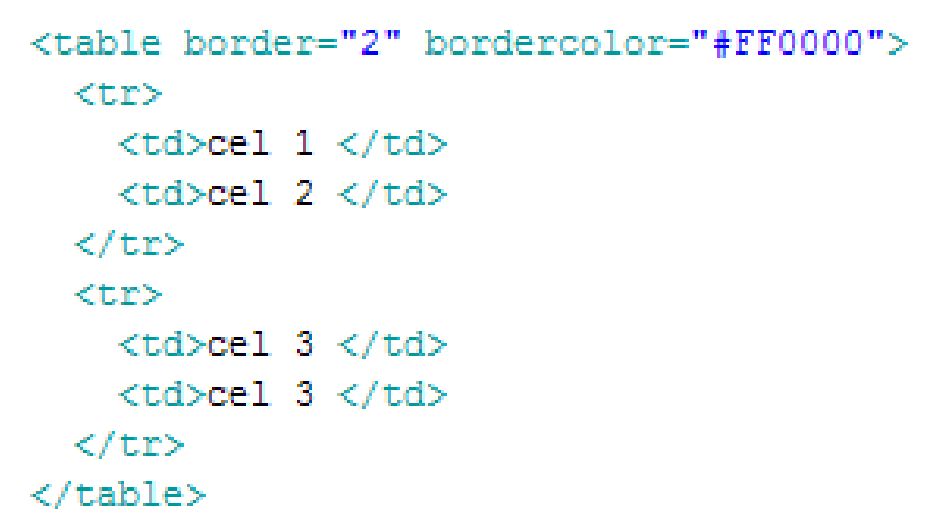

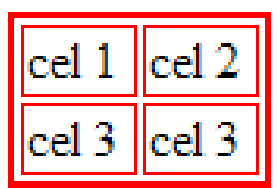

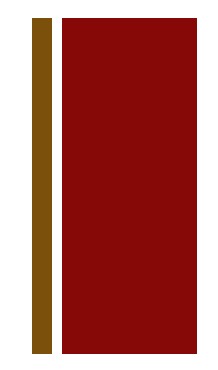

#### Espaçamento nas tabelas

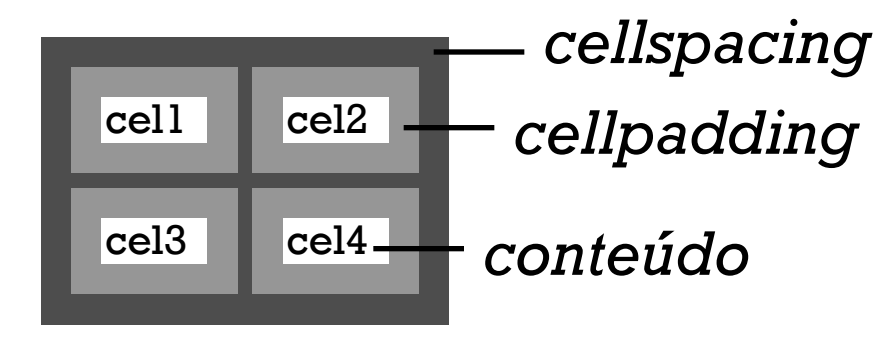

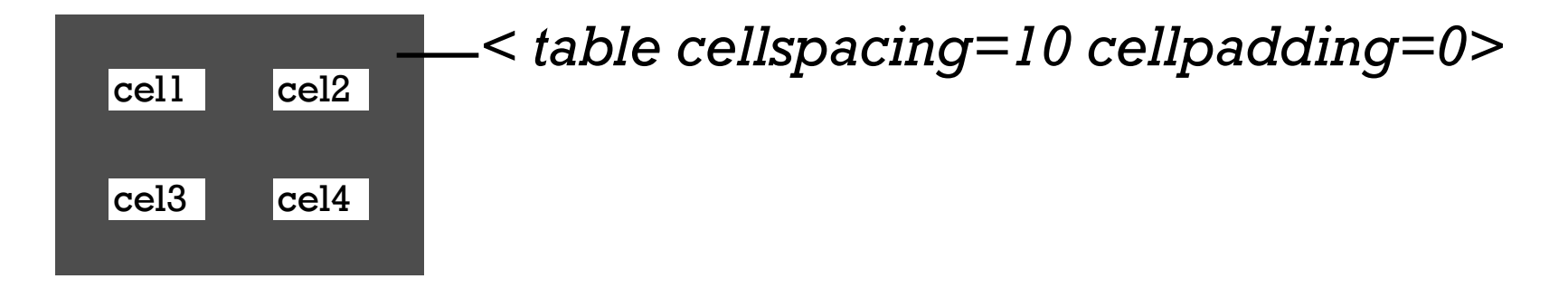

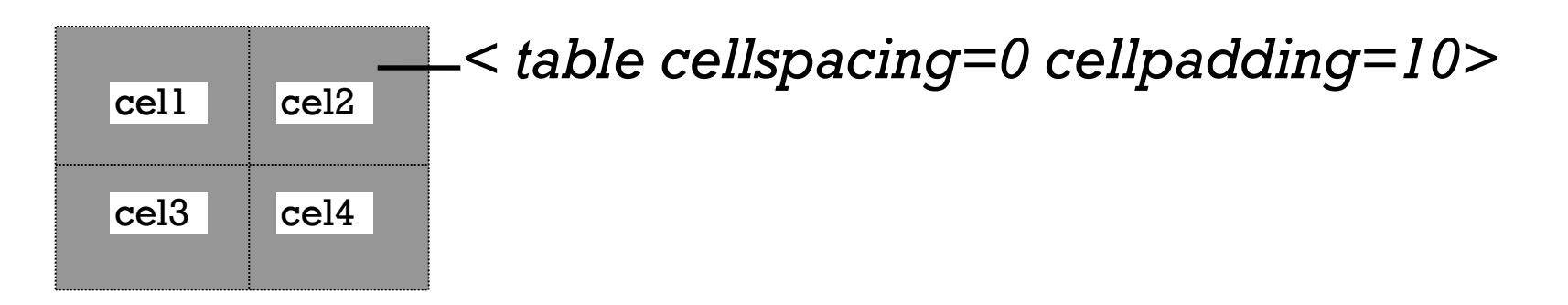

#### Borda e espaçamento

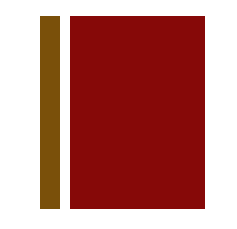

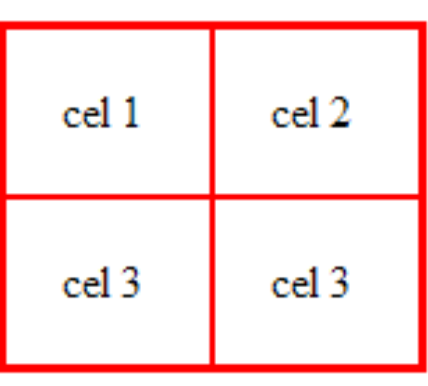

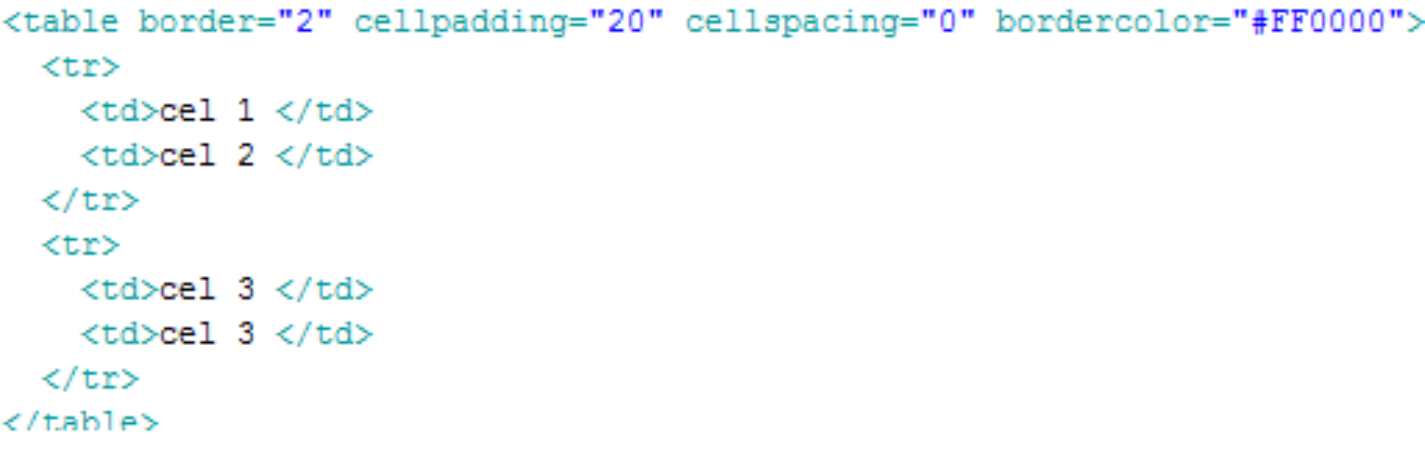

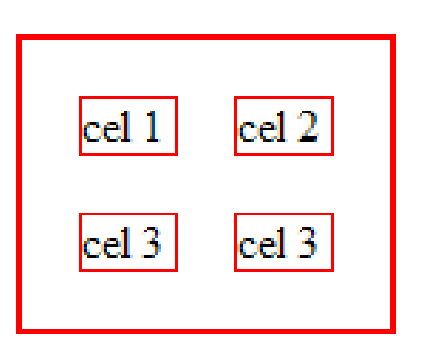

<table border="2" cellpadding="0" cellspacing="20" bordercolor="#FF0000">

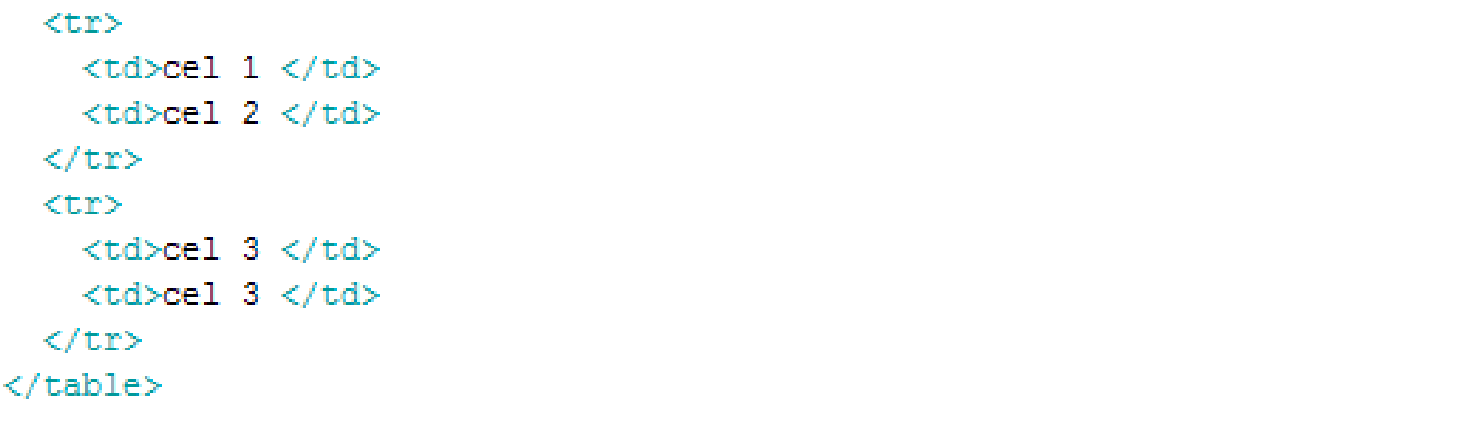

#### Cores na web

# Cores Protegidas para web

 As cores no monitor do computador são aditivas, ou seja, usam o sistema RGB.

# Cores Protegidas para web

■ Os monitores e demais suportes para arquivos digitais pode variar muito quanto a capacidade de exibir cores.

# Cores Protegidas para web

- As cores protegidas para web são as 256 cores que um monitor superVGA pode exibir.
- É possível usar cores não protegidas em sites, principalmente com a ampla difusão de monitores de 24 bits.
- Contudo, quando há dúvidas a respeito do suporte final, recomenda-se o uso de cores protegidas.

■ O código HTML lê as cores RGB convertidas para um código Hexadecimal.

■ Os valores hexadecimais são compostos por 6 dígitos (um par para cada valor RGB), antecedidos do sinal #

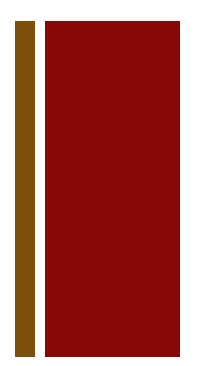

Exemplos de valores RGB convertidos para valores hexadecimais

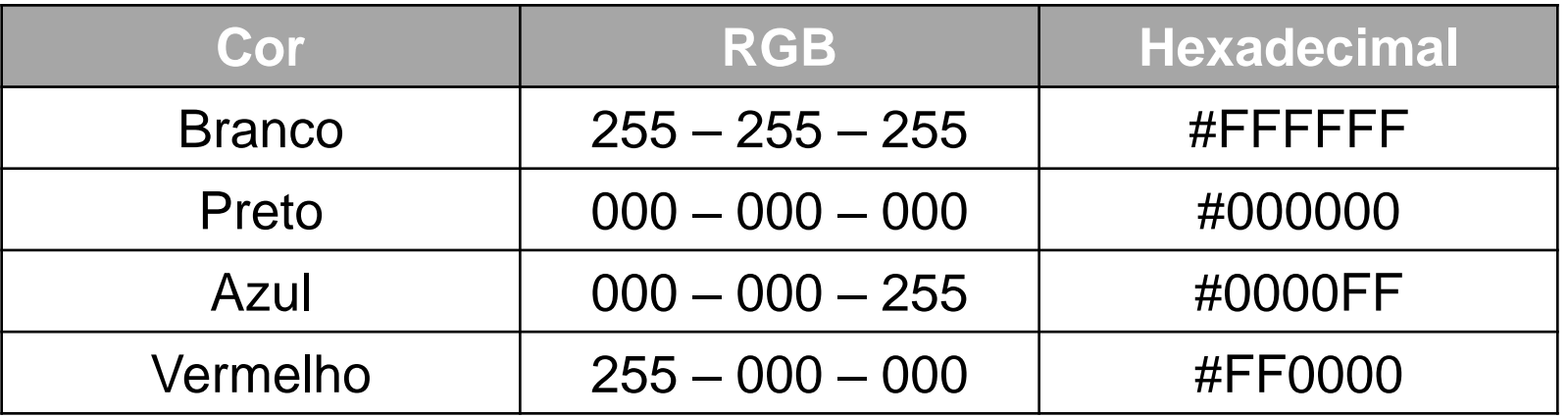

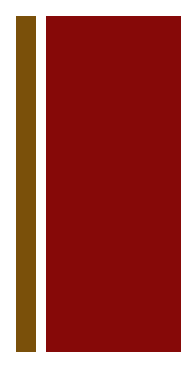

 Softwares de imagens e de edição HTML costumam possuir tabelas de cores hexadecimais incorporadas.

- O código html também aceita o nome de diversas cores padrão (em inglês), por exemplo:
- $\blacksquare$  White Black Red –
- Magenta darkorange –
- $\blacksquare$  navy gray (etc.)

Colorindo as células

# Colorindo as células

```
<table cellpadding="5" cellspacing="5" bgcolor="#666666">
  <tr bgcolor="#FFFFFF">
   <td>cel 1 </td>
   <td>cel 2 </td>
  \langle/tr>
  <tr bgcolor="#FFFFFF">
    <td>cel 3 </td>
   <td>cel 3 </td>
  </tr>
```

```
</table>
```

```
<table cellpadding="5" cellspacing="5" bgcolor="#666666">
  <tr>
    <td bgcolor="#FFFF66">cel 1 </td>
    <td bgcolor="#CC9900">cel 2 </td>
 \langle/tr>
  <t.r>
   <td bgcolor="#CC9900">cel 3 </td>
    <td bgcolor="#FFFF66">cel 3 </td>
 </tr>
\langle/table>
```
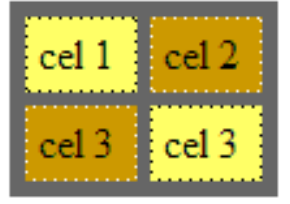

cel 1

cel 3

cel 2

cel 3

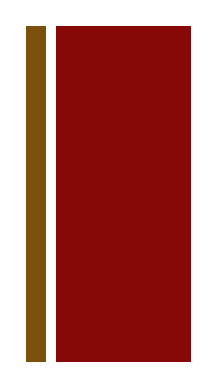

#### Mesclando células horizontais

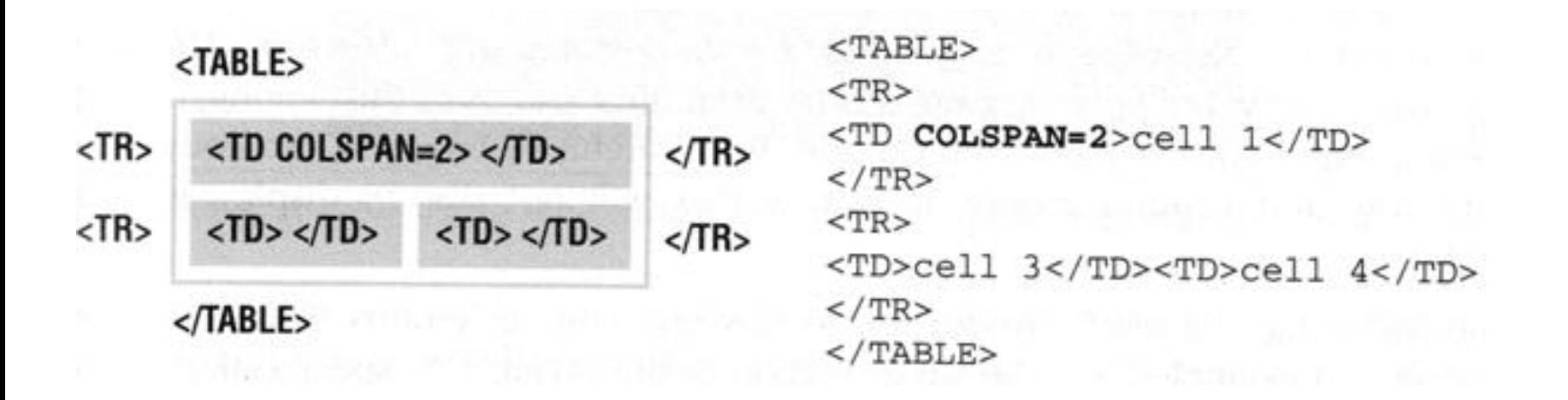

■ O *colspan* é usado para mesclar as células na horizontal

■O browser faz a célula 1 ocupar o equivalente a 2 células.

#### Mesclando células verticais

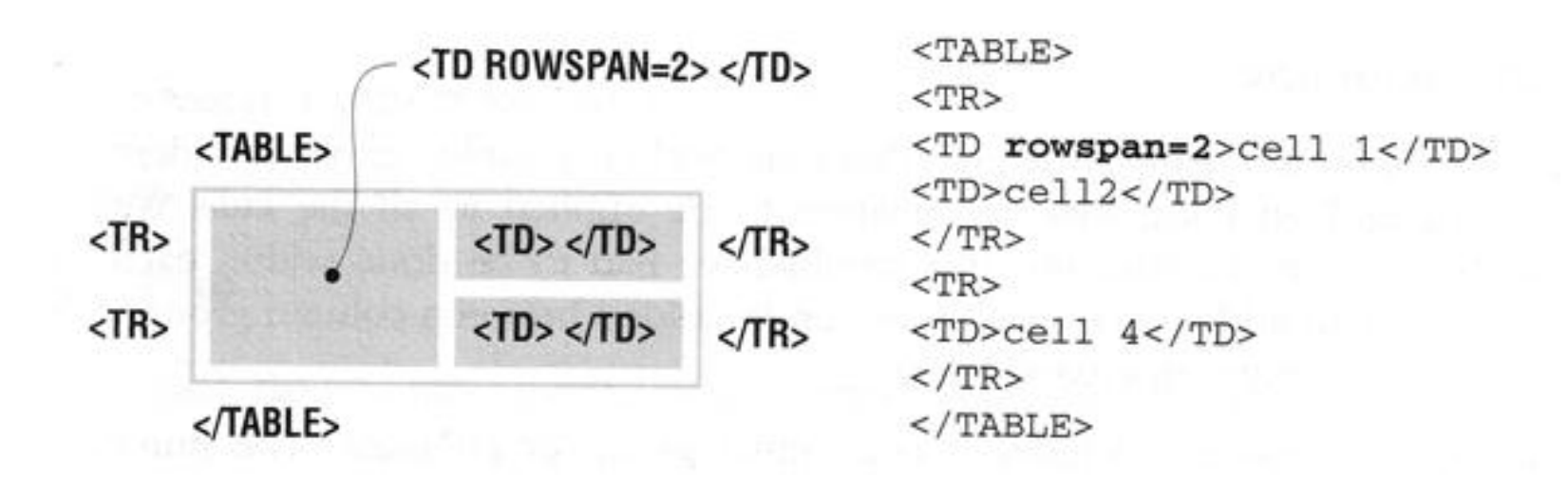

■ O *rowspan* estica a célula para ocupar o espaço de células na vertical.

No exemplo ela ocupa 2 células verticais.

#### Alinhamento horizontal

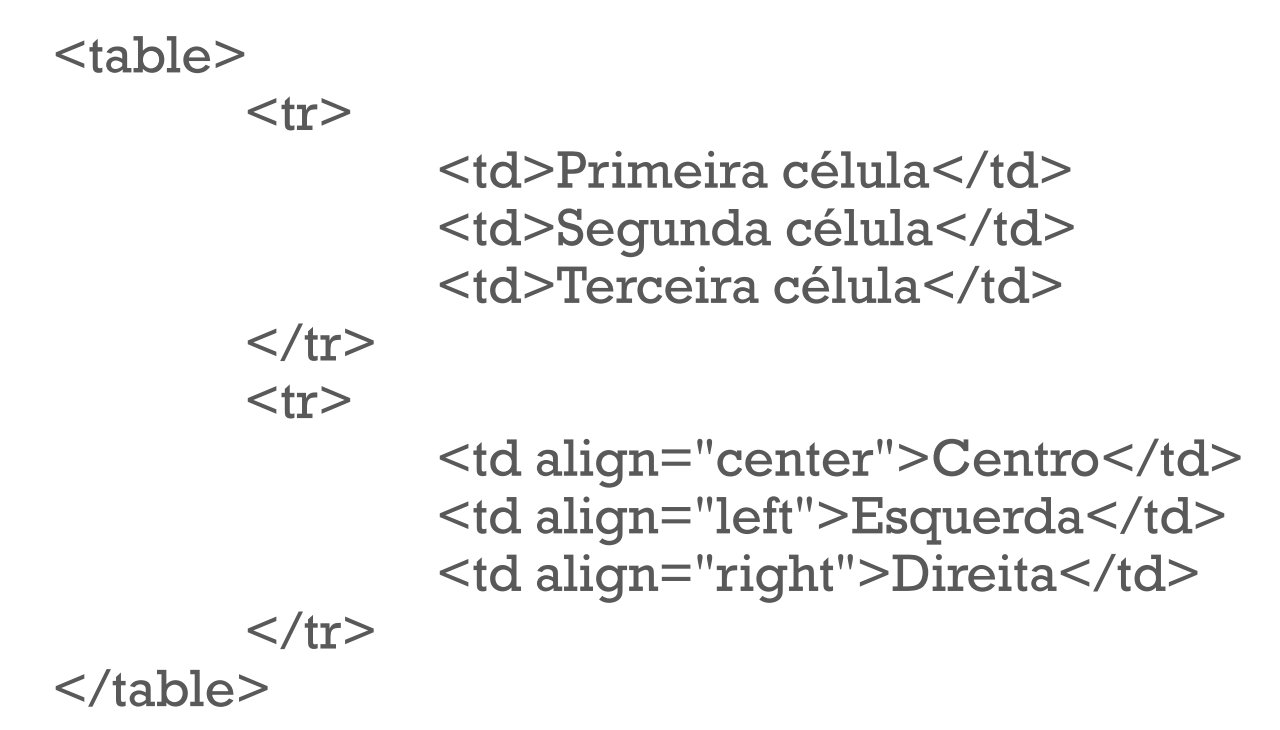

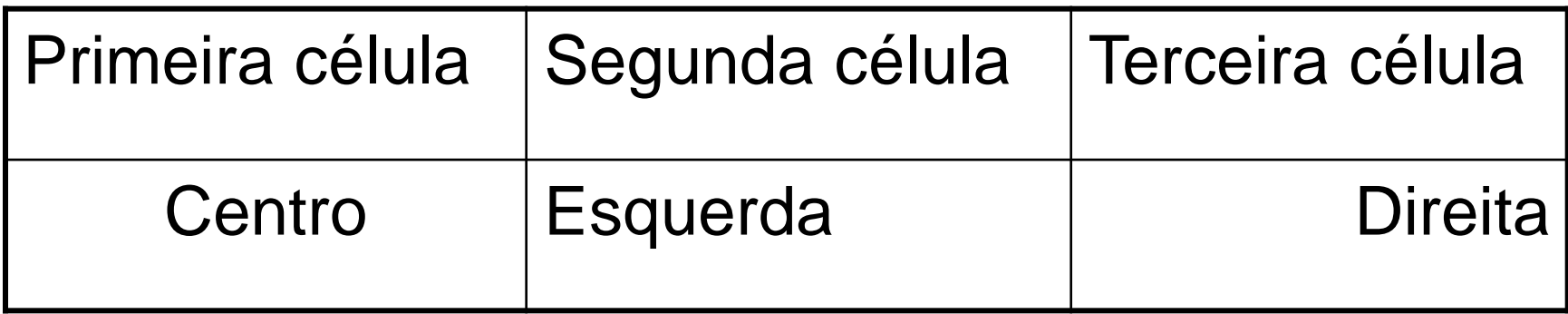

#### Alinhamento Vertical

<table>

 $<$ tr $>$ 

<td>Teste de alinhamento</td>

<td valign="top">TOP</td>

<td valign="middle">MIDDLE</td>

<td valign="bottom">BOTTOM</td>

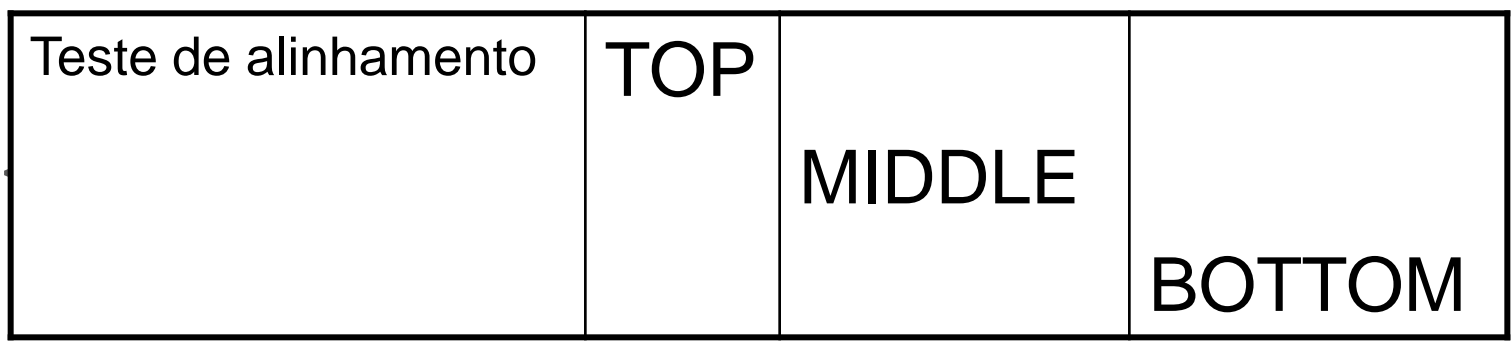

# Como usaremos tabelas?

Turismo de Aventura

Roteiros

Modalidades Pacotes Contato

A Gaia Turismo oferece viagens para os mais interessantes e ousados pontos turísticos do Estado de São Paulo.

A

G

O ecoturismo, nova tendência mundial, é o segmento do turismo que mais cresce em todo o mundo. Cada vez mais os paulistanos estão buscando contato estreito com a natureza durante as férias, feriados e fins-desemana.

Sob uma visão ambientalista, o turismo ecológico é, ao lado da educação, a forma mais inteligente de se proteger o meio ambiente para legá-lo o mais intacto possível às futuras gerações. Para nós uma viagem é muito mais do que apenas conhecer novos lugares, é sempre um aprendizado.

O turismo de aventura, uma tendência que vem tomando significativo impulso nos últimos anos, envolve desafios e imprevistos calculados, fugindo totalmente da rotina. O que importa é a adrenalina, o fortalecimento da auto-estima através dos obstáculos superados, o alívio do stress e a determinação de transpor os próprios limites no confronto homem-natureza.

No Brasil, esta modalidade de turismo, não atingiu seu ponto máximo, pois existem muitas regiões com potencial ainda não descoberto. Porém a cada dia é maior o número de turistas que buscam lugares para a prática de caminhada, rafting, escalada, cavalgada, vôo livre, rapel, atividades em caverna, dentre as várias modalidades do turismo de aventura, sempre localizados em ambientes naturais, preservados e de grande qualidade cênica.

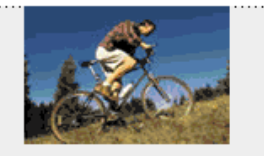

Gaia Turismo de Aventura:

Av. Paulista, 7654 São Paulo, S.P. CEP. 01234-567 Telefone: (11) 5505-1234 E-mail: info@gaiaturismo.com.br

#### Atividade 2

# Atividade 2

- Abra o bloco de notas, ou o Dreamweaver para começarmos um novo documento
- Inicie um novo documento: <html>
- **Escreva a seção:**
- <head>
- <title> Gaia Turismo de Aventura </title>
- </head>
- Em seguida abra um tag <body>

# 1ª. Etapa

Fazer uma tabela com 5 linhas:

```
<table width="1000" border="0" cellpadding="0" 
 cellspacing="0" bgcolor="#FFFFFF">
```
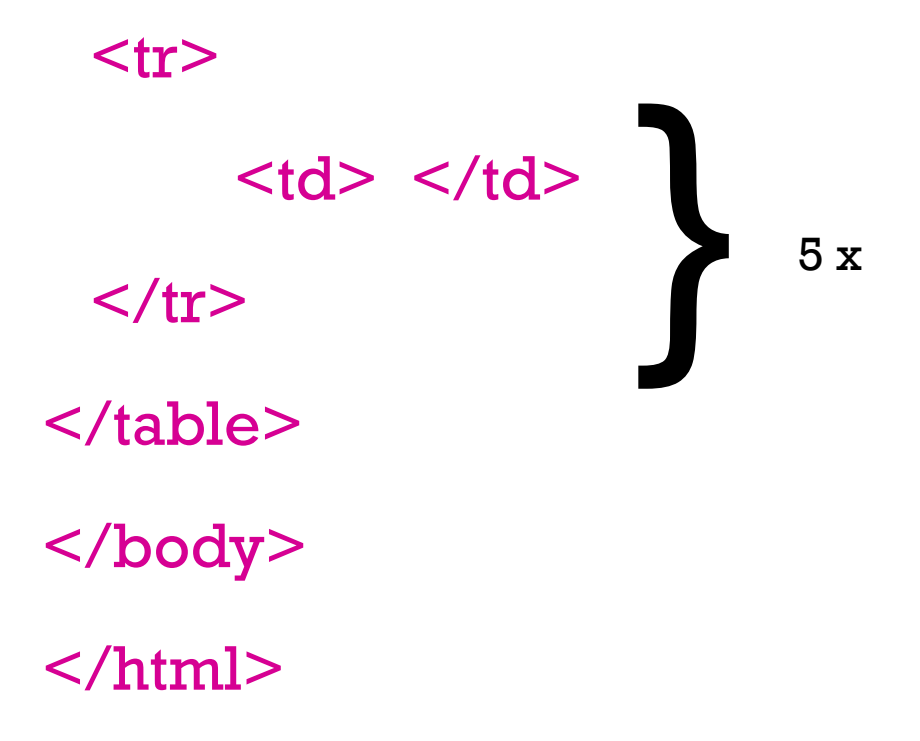

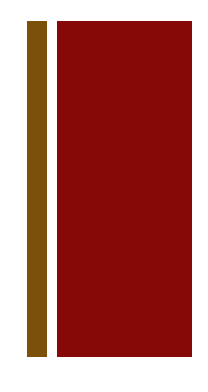

### 2ª. Etapa

■Na 4<sup>ª</sup>. linha, entre <td> e </td> colocar outra tabela, desta vez com uma única linha, porém 2 colunas:

<table width="100%" border="0"

cellspacing="20" cellpadding="0">  $<$ tr $>$ 

<td> aqui fica conteudo central </td> <td width="200" bgcolor="#EEEEEE" valign="top"> conteudo lateral </td>  $\langle t_T \rangle$ </table>

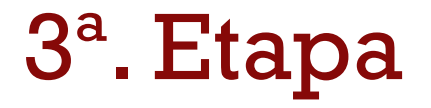

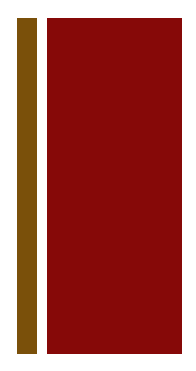

- Nesta segunda tabela, na primeira célula, entre <td> e </td>, copie e cole o conteúdo da página index.html.
- Atenção! Copie o código com toda a formatação que você já fez na aula passada.

## 4ª. Etapa

- Nesta mesma tabela, na célula seguinte, entre <td> e </td> coloque as informações contidas no arquivo index.txt no item Lateral.
- $\langle p \rangle$  Av. Paulista, 7654  $\langle p \rangle$
- <p> São Paulo, S.P. </p>
- $<$ p> CEP. 01234-567 $<$ /p>
- <p> Telefone: (11) 5505-1234 </p>
- <p> E-mail: info@gaiaturismo.com.br </p>

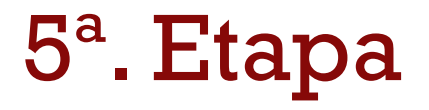

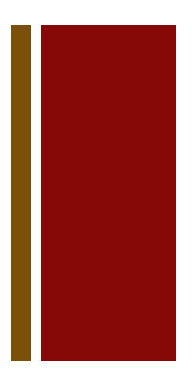

- Na última linha da tabela maior, substitua os <td> por <th>:
- <th bgcolor="#CCCCCC">Gaia Turismo de Aventura  $\langle t \rangle$
- Salve a página como index.html e faça upload para o Geocities ou outra hospedagem de site gratuita

# Material necessário

Visualizar o site Gaia em:

<http://www.instructor.com.br/web/gaia/>

Fazer download dos arquivos e atividades em

<http://www.instructor.com.br/web/gaia.html>

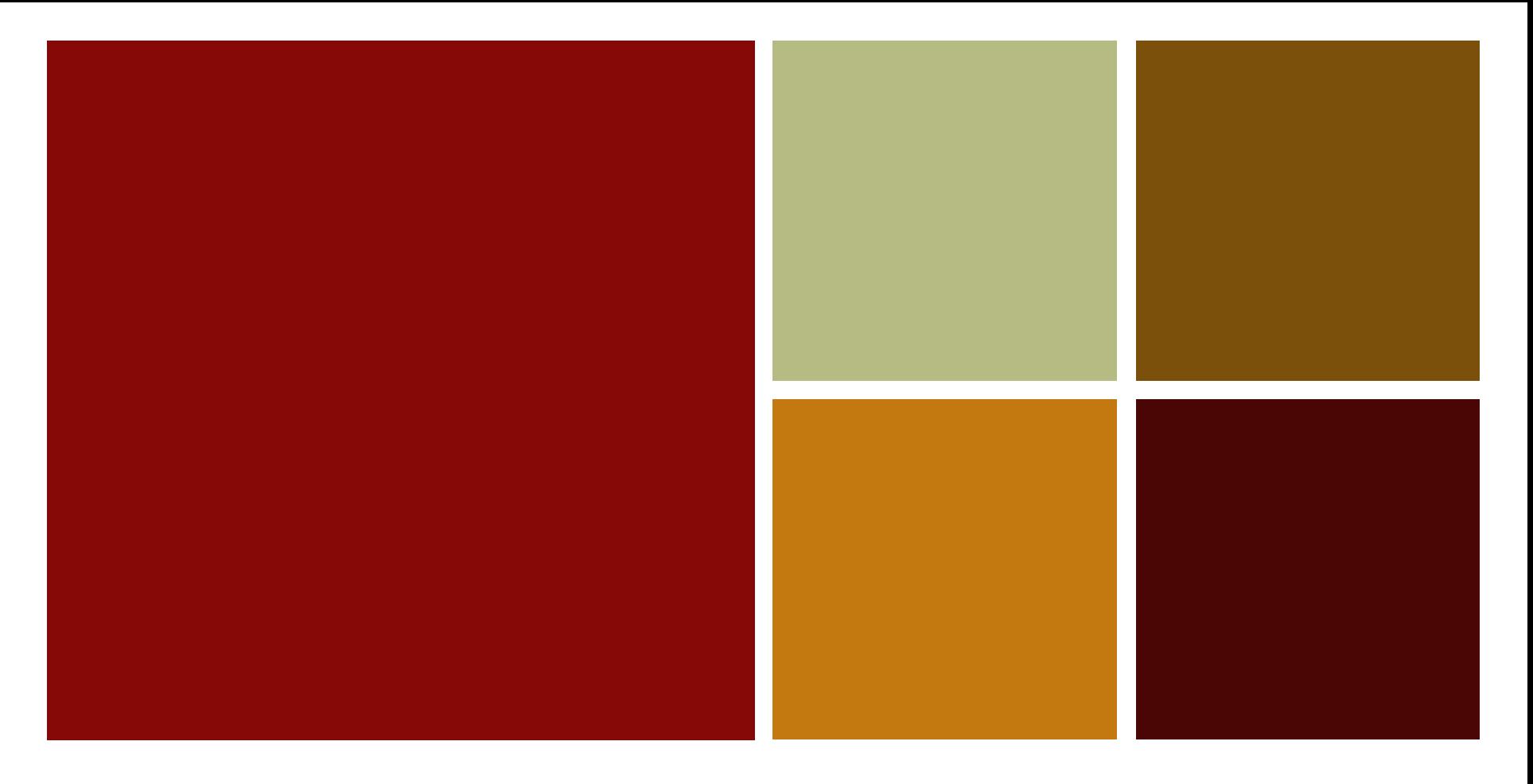

#### Obrigada pela atenção!